# MEMÒRIA COLPIS 2019

## D'una ullada

La borsa de treball és una eina amb la qual pretenem dinamitzar i vehicular el mercat laboral associat a la figura del/la sociòleg/oga i politòleg/ga.

L'any 2019 vam publicar un total de 1.483 ofertes de treball, un 41,53% més que les publicades l'any anterior. Els àmbits es reparteixen entre el tercer sector (34%), el sector púbic (28%), el sector privat (25%) i la investigació i la docència (13%).

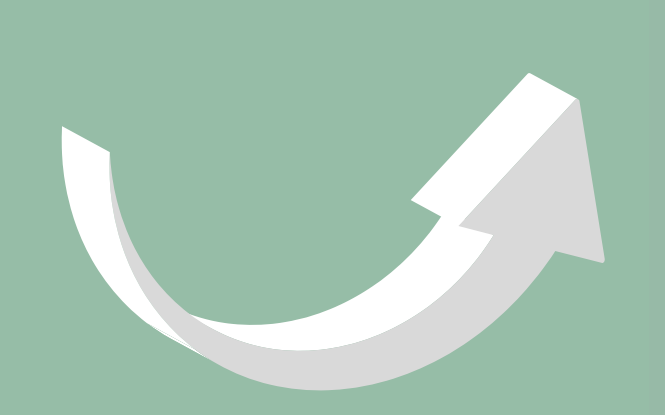

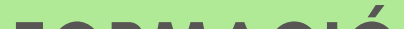

#### BORSA DE TREBALL

Durant l'any 2019, 330 alumnes han formalitzat la inscripció en algun dels 20 cursos de formació contínua ofert pel Colpis.

> Al llarg de l'any 2018, el Collegi ha continuat collaborant amb altres entitats amigues a través d'activitats, xerrades, seminaris i nombroses activitats diverses organitzades en col·laboració amb tercers.

#### Hem celebrat 30 anys de Col·legi!

L'any 2019, el Colpis va sumar 104 nous i noves membres, que fan un total de 969 collegiats i collegiades. Si bé, el nombre de membres ha baixat lleugerament respecte l'any anterior, la tendència es manté estable.

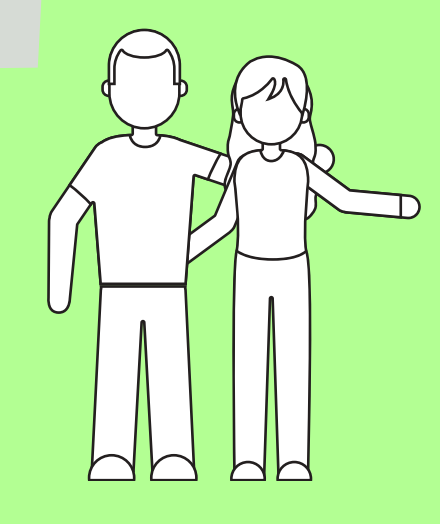

A banda de formació a mida i subvencionada, el Collegi també ha realitzat un curs de preparació d'oposicions al cos superior de la Generalitat de Catalunya a dos grups de 25 persones que al llarg de l'any ha impartit 336 hores lectives.

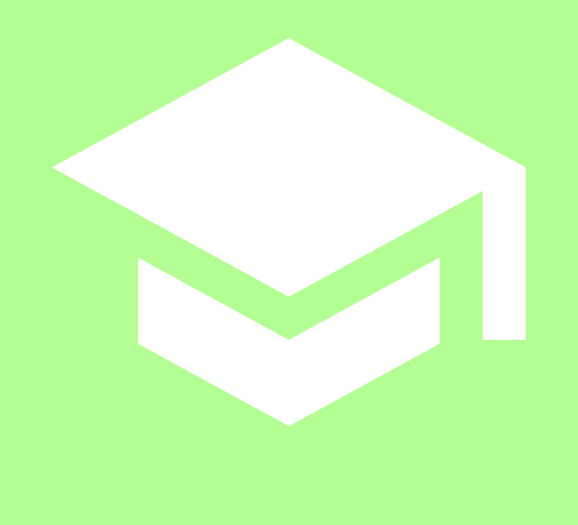

#### FORMACIÓ

### ACTIVITATS I COL**·**LABORACIONS

## ALTES I BAIXES

Participació en 13 mitjans nacionals i internacionals

Podeu llegir la memòria completa a [www.colpis.cat](http://www.colpis.cat/)

5.270 seguidors

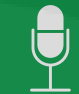

**Ara: "Col·legi de Professionals de la Ciència Política i de la Sociologia de Catalunya"**